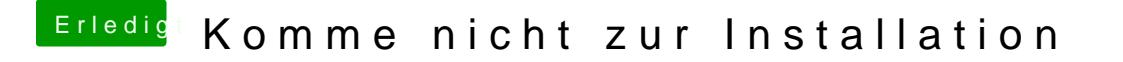

Beitrag von DSM2 vom 9. Juni 2019, 20:49

Oder die hier nehmen

Bei den ios Settikgan übrigens das auf folgendes eingestellt werden:

Launch CSM - disabled Boot Device Control - UEFI